### **Санкт-Петербургское государственное бюджетное профессиональное образовательное учреждение «Академия управления городской средой, градостроительства и печати»**

### **ПРИНЯТО**

На заседании педагогического совета Протокол № 4 «05»\_07\_2023г

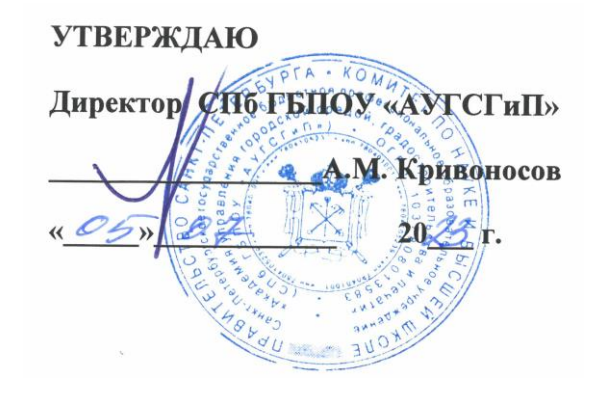

## **Рабочая программа учебной дисциплины**

## **ОП.05 Информационные технологии в профессиональной деятельности**

для специальности

**29.02.06 Полиграфическое производство**

базовая подготовка

Санкт-Петербург 2023 год

Рабочая программа учебной дисциплины разработана на основе Федерального государственного образовательного стандарта (далее- ФГОС) среднего профессионального образования для специальности 29.02.06 Полиграфическое производство, утвержденного приказом Министерства образования и науки РФ от 15 мая 2014г. №536.

Рассмотрена на заседании методического совета СПб ГБПОУ «АУГСГиП» Протокол № 5

от «\_28\_»\_06\_2023г.

Одобрена на заседании цикловой комиссией «Профессионального цикла специальностей Издательское дело и Полиграфическое производство»

Протокол № 6 от «30» 05\_ 2023г.

Председатель: Чефранов С.Д.

Разработчик: Бакулин Д.В., преподаватель СПб ГБПОУ «АУГСГиП»

# **СОДЕРЖАНИЕ**

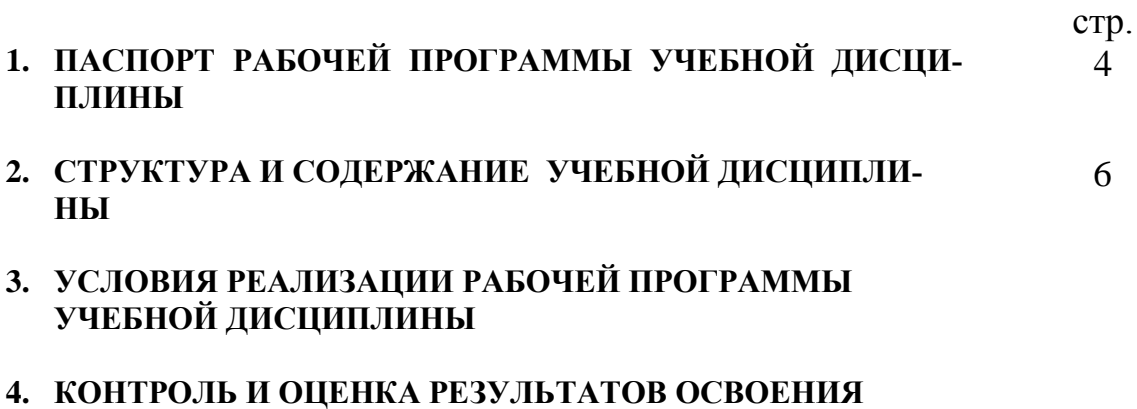

**УЧЕБНОЙ ДИСЦИПЛИНЫ**

#### **1. ПАСПОРТ РАБОЧЕЙ ПРОГРАММЫ УЧЕБНОЙ ДИСЦИПЛИНЫ ОП.05 ИНФОРМАЦИОННЫЕ ТЕХНОЛОГИИ В ПРОФЕССИОНАЛЬНОЙ ДЕЯ-ТЕЛЬНОСТИ**

### **1.1. Область применения рабочей программы**

Рабочая программа учебной дисциплины ОП.05 «Информационные технологии в профессиональной деятельности» является частью программы подготовки специалистов среднего звена (далее - ППССЗ) в соответствии с ФГОС ОП.05 «Информационные технологии в профессиональной деятельности».

Рабочая программа учебной дисциплины ОП.05 «Информационные технологии в профессиональной деятельности» может быть использована дополнительном профессиональном образовании в рамках реализации программ переподготовки кадров в учреждениях СПО ОП.05 «Информационные технологии в профессиональной деятельности».

### **1.2. Место дисциплины в структуре ППССЗ:**

Учебная дисциплина ОП.05 «Информационные технологии в профессиональной деятельности» принадлежит к общепрофессиональным дисциплинам профессионального цикла.

### **1.3. Цели и задачи дисциплины – требования к результатам освоения дисциплины:**

В результате освоения учебной дисциплины ОП.05 «Информационные технологии в профессиональной деятельности» обучающийся должен **уметь**:

 использовать технологии сбора, размещения, хранения, накопления, преобразования и передачи данных в профессионально ориентированных информационных системах;

 использовать в профессиональной деятельности различные виды программного обеспечения, в том числе специального;

применять компьютерные и телекоммуникационные средства.

В результате освоения учебной дисциплины ОП.05 «Информационные технологии в профессиональной деятельности» обучающийся должен **знать**:

- основные понятия автоматизированной обработки информации;
- общий состав и структуру персональных компьютеров и вычислительных систем;
- состав, функции и возможности использования информационных и телекоммуникационных технологий в профессиональной деятельности;
- методы и средства сбора, обработки, хранения, передачи и накопления информации;
- базовые системные программные продукты и пакеты прикладных программ в области профессиональной деятельности;

 основные методы и приемы обеспечения информационной безопасности.

Результатом освоения программы учебной дисциплины ОП.05 «Информационные технологии в профессиональной деятельности» является овладение обучающимися профессиональными (ПК) и общими (ОК) компетенциями:

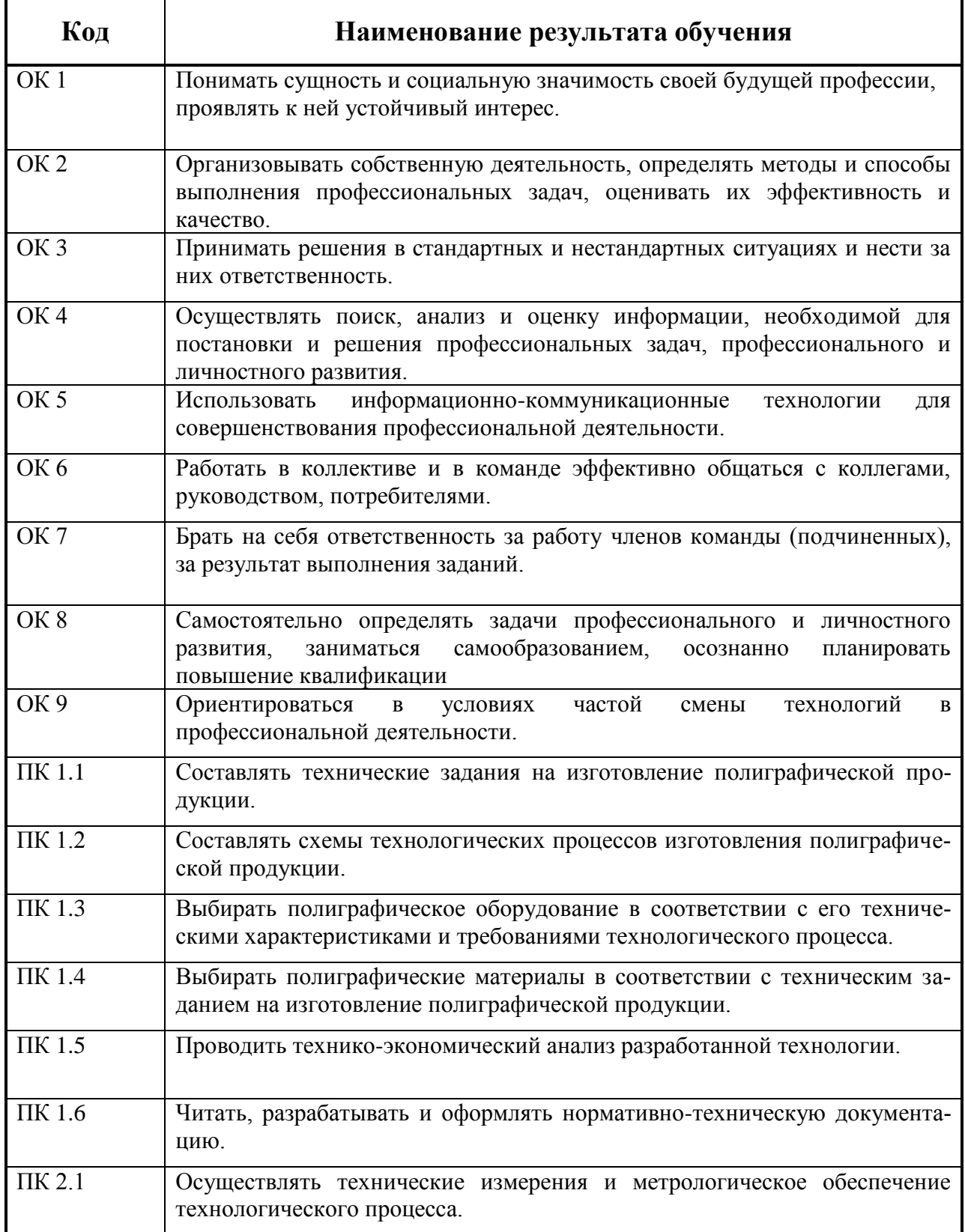

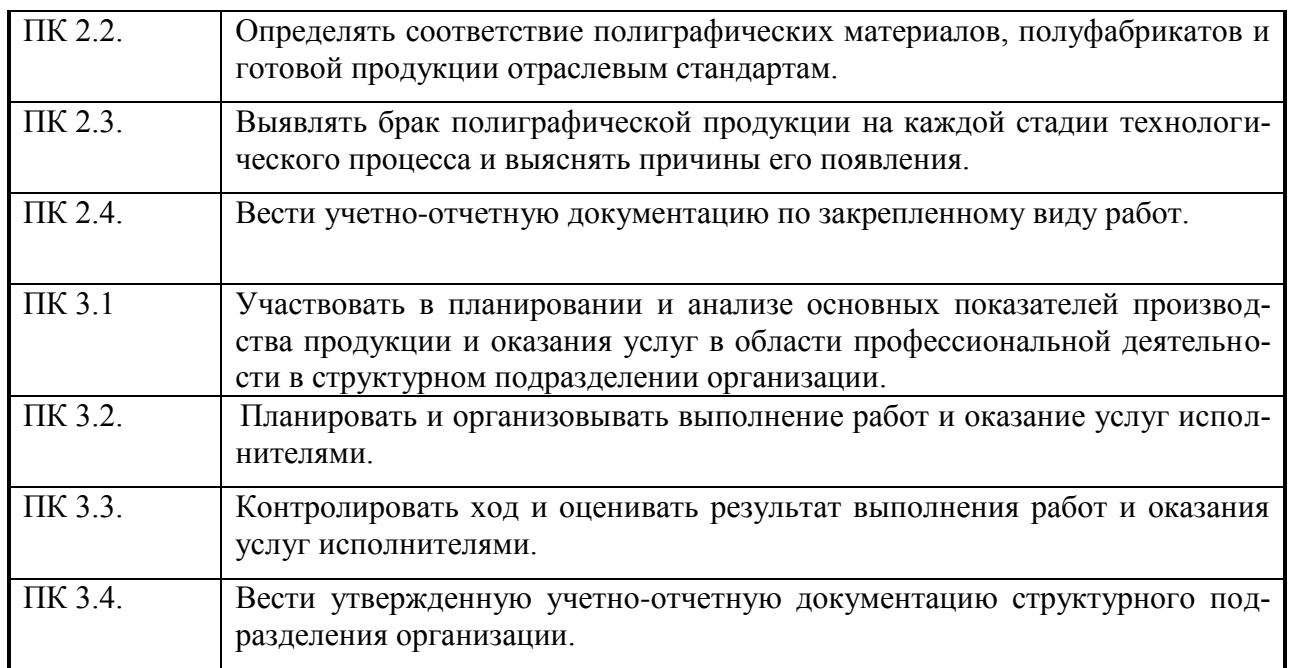

# **1.4. Количество часов на освоение программы учебной дисциплины:**

максимальной учебной нагрузки обучающегося **198** часов, в том числе: обязательной аудиторной учебной нагрузки обучающегося - **132** часа; самостоятельной работы обучающегося - **66** часов.

# **2. СТРУКТУРА И СОДЕРЖАНИЕ УЧЕБНОЙ ДИСЦИПЛИНЫ**

# **2.1. Объем дисциплины и виды учебной работы**

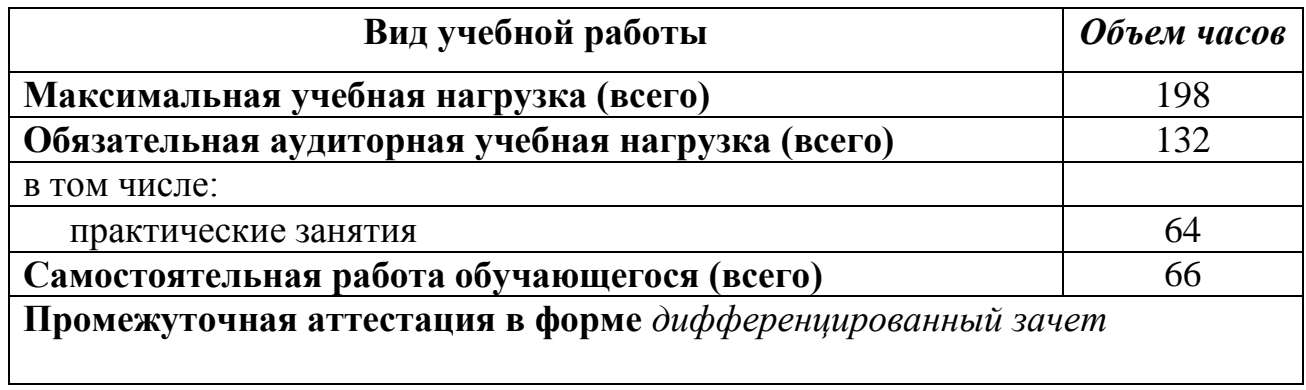

# **2.2. Тематический план и содержание дисциплины ОП.05 Информационные технологии в профессиональной деятельности**

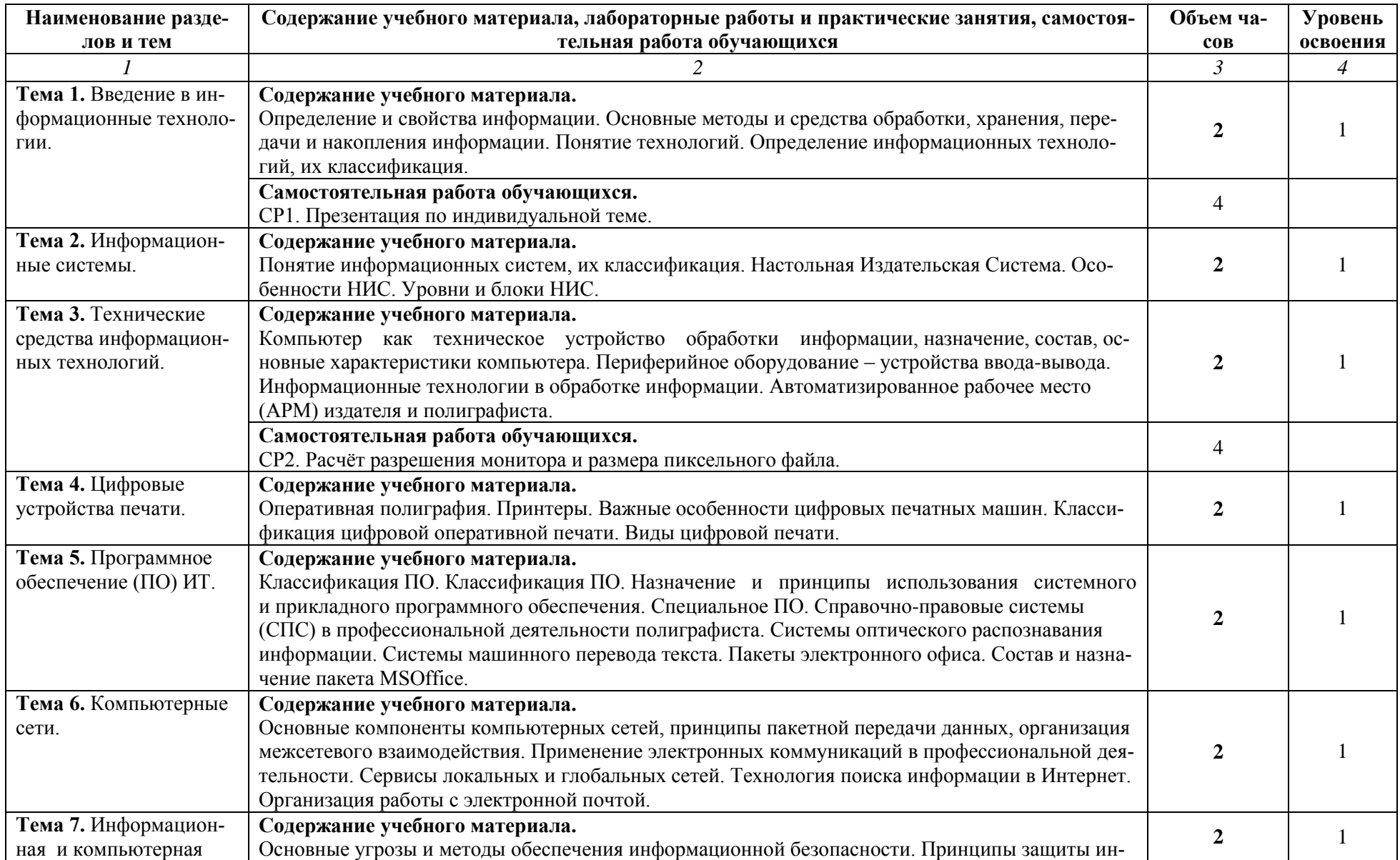

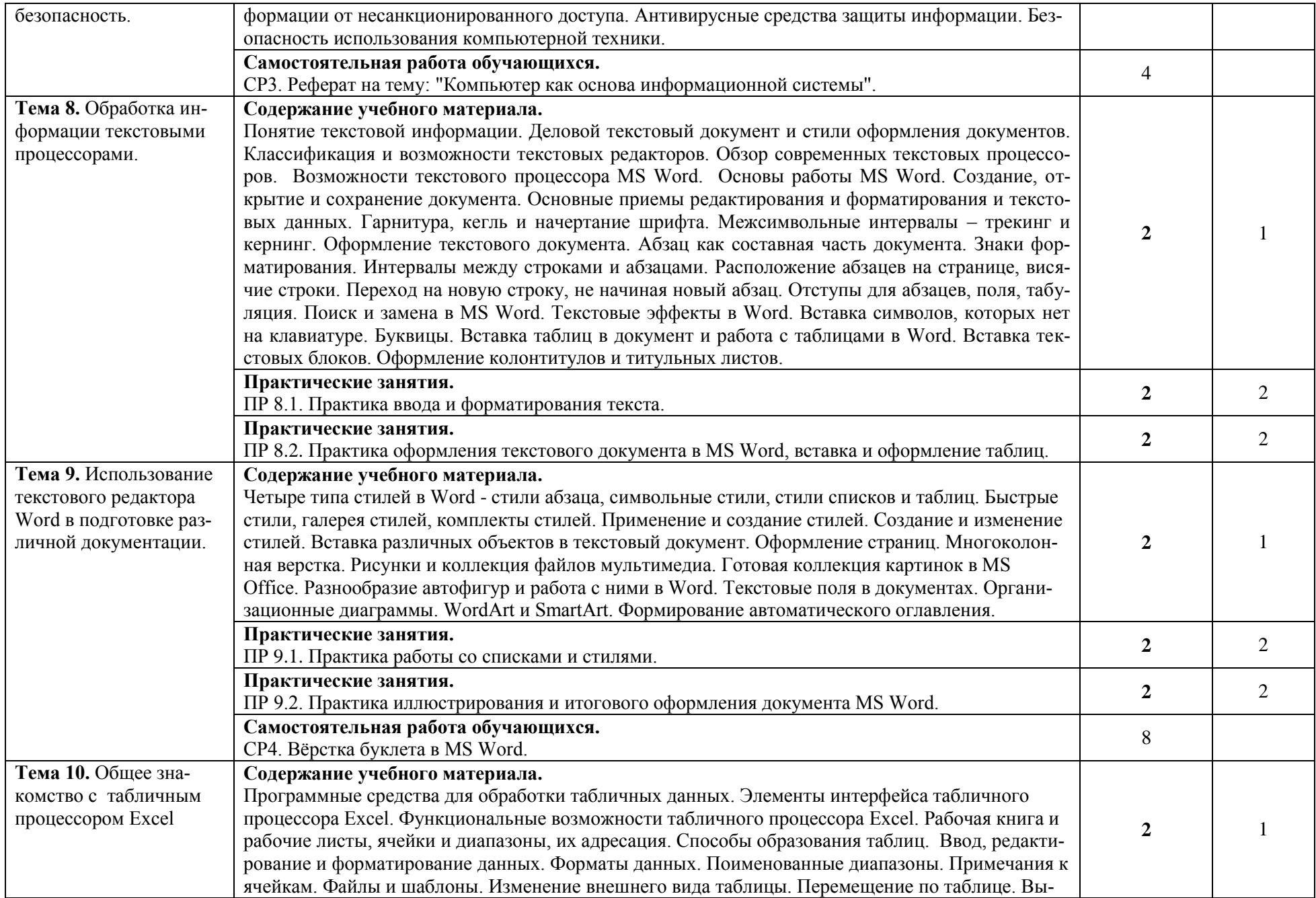

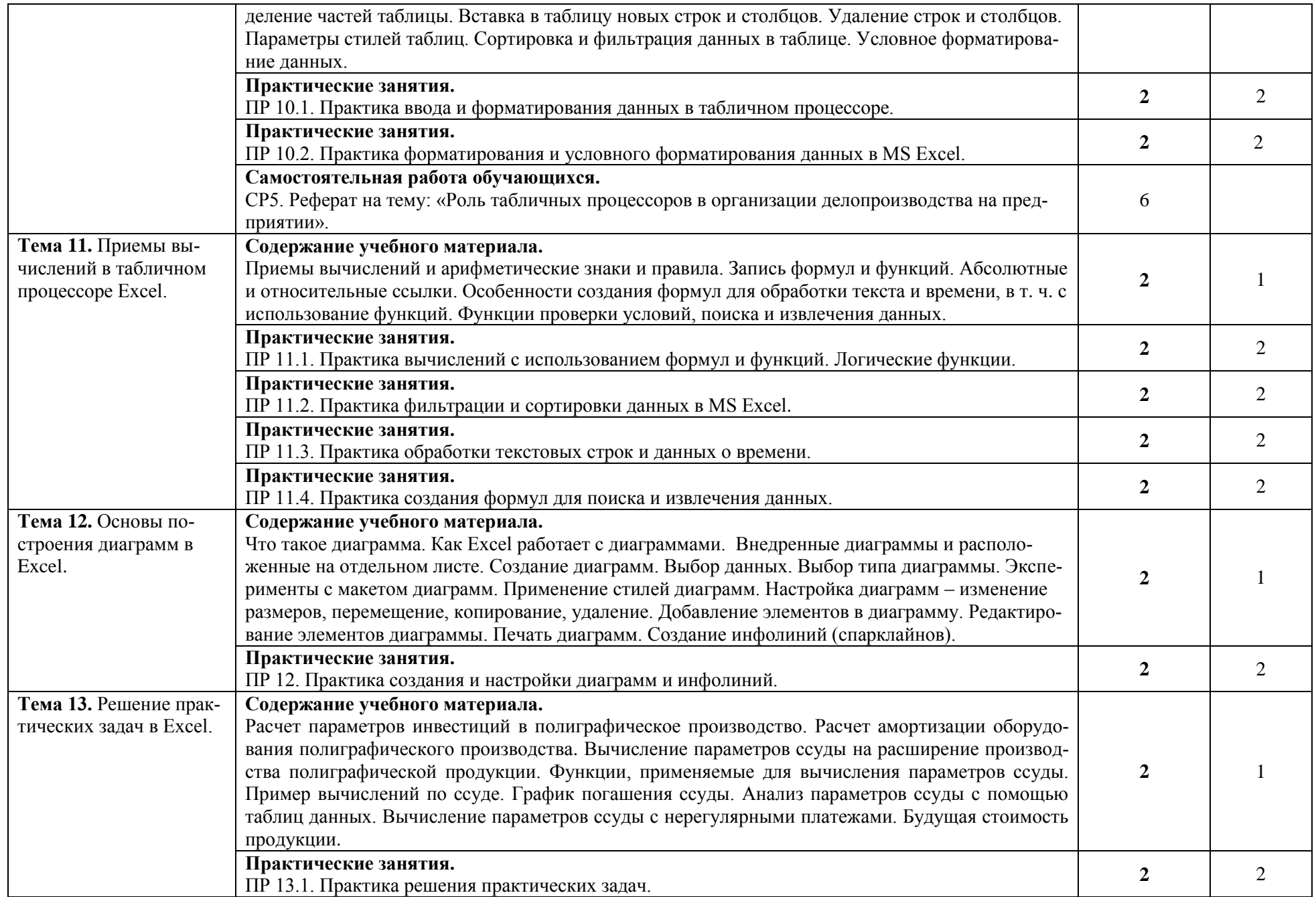

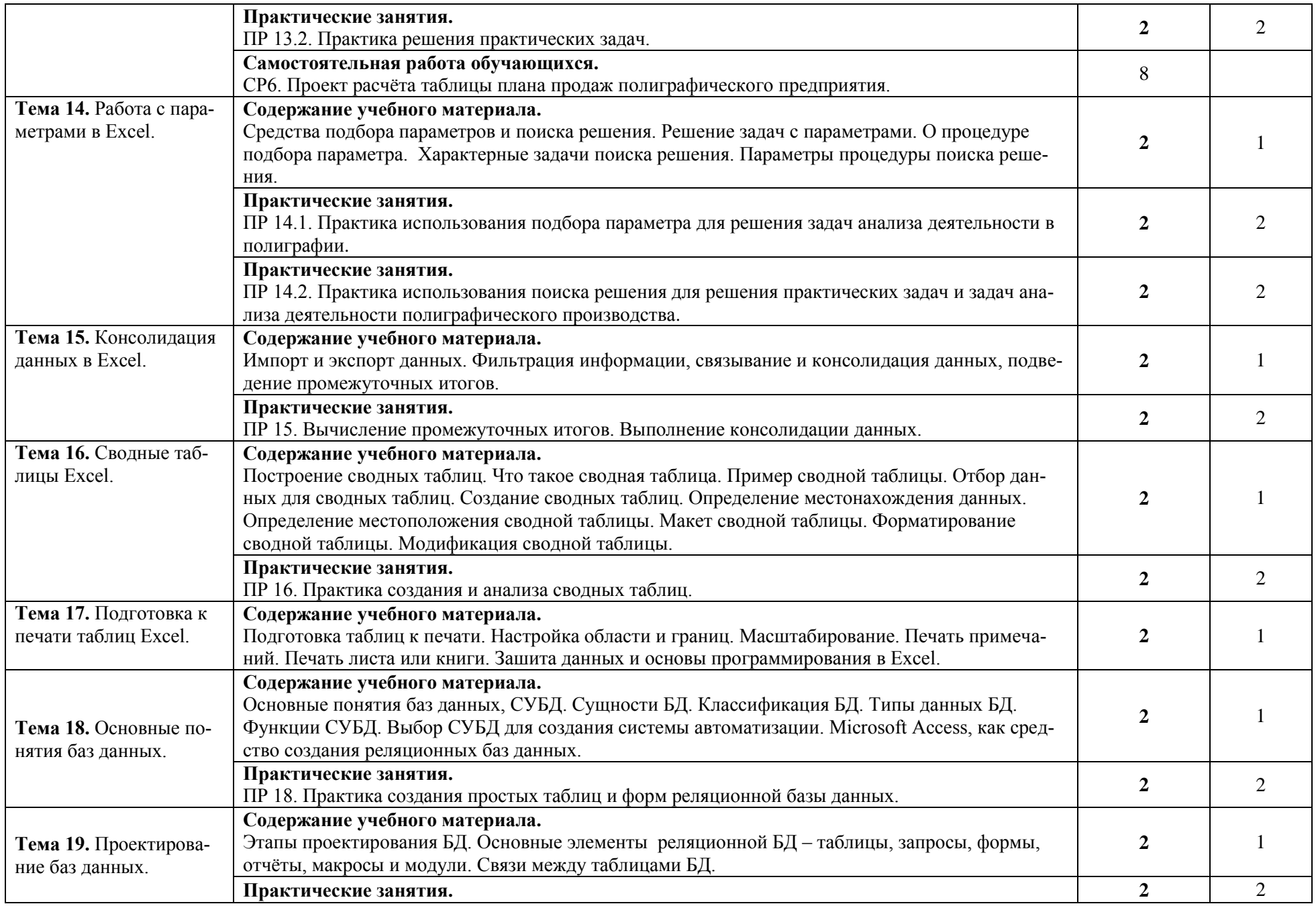

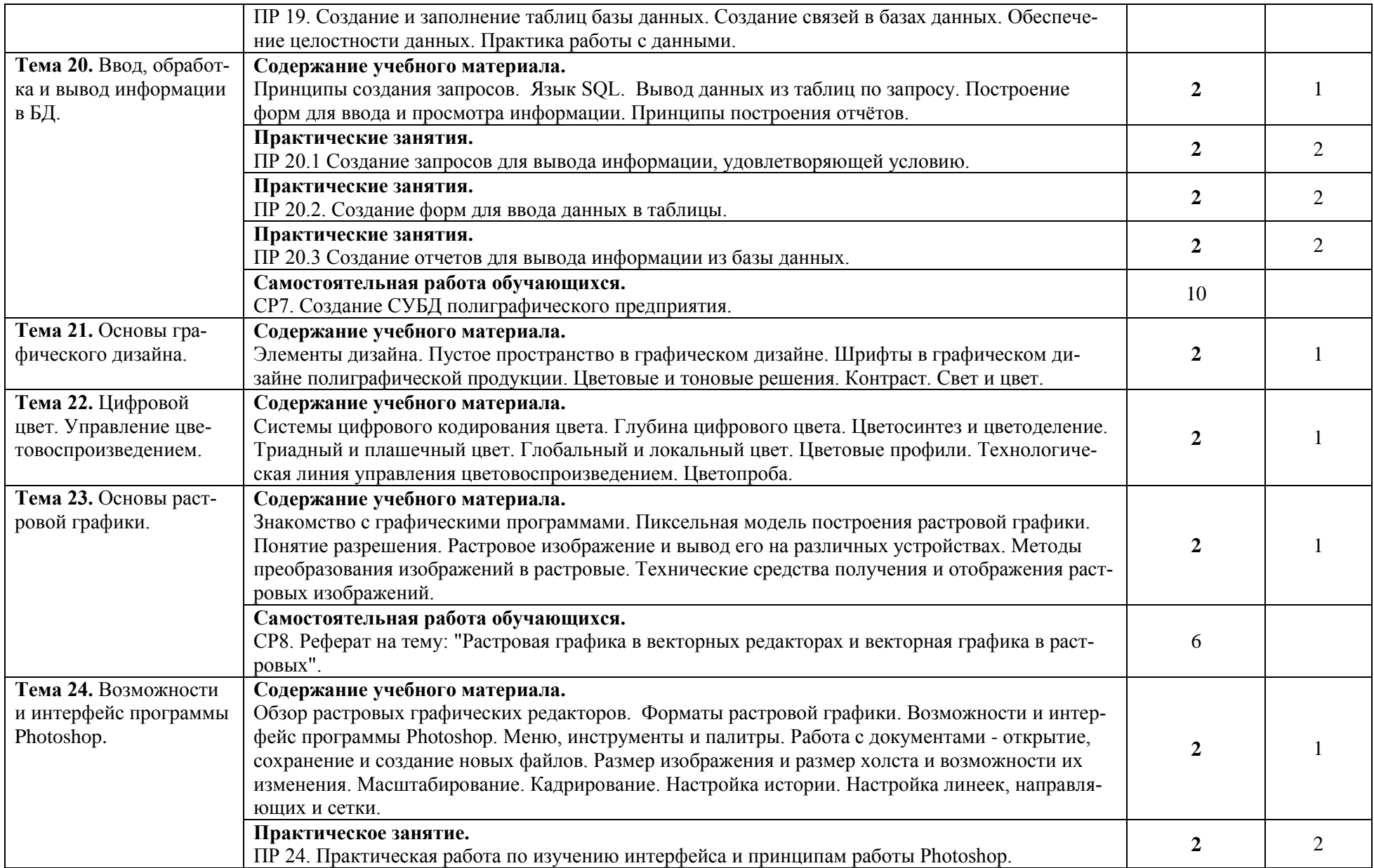

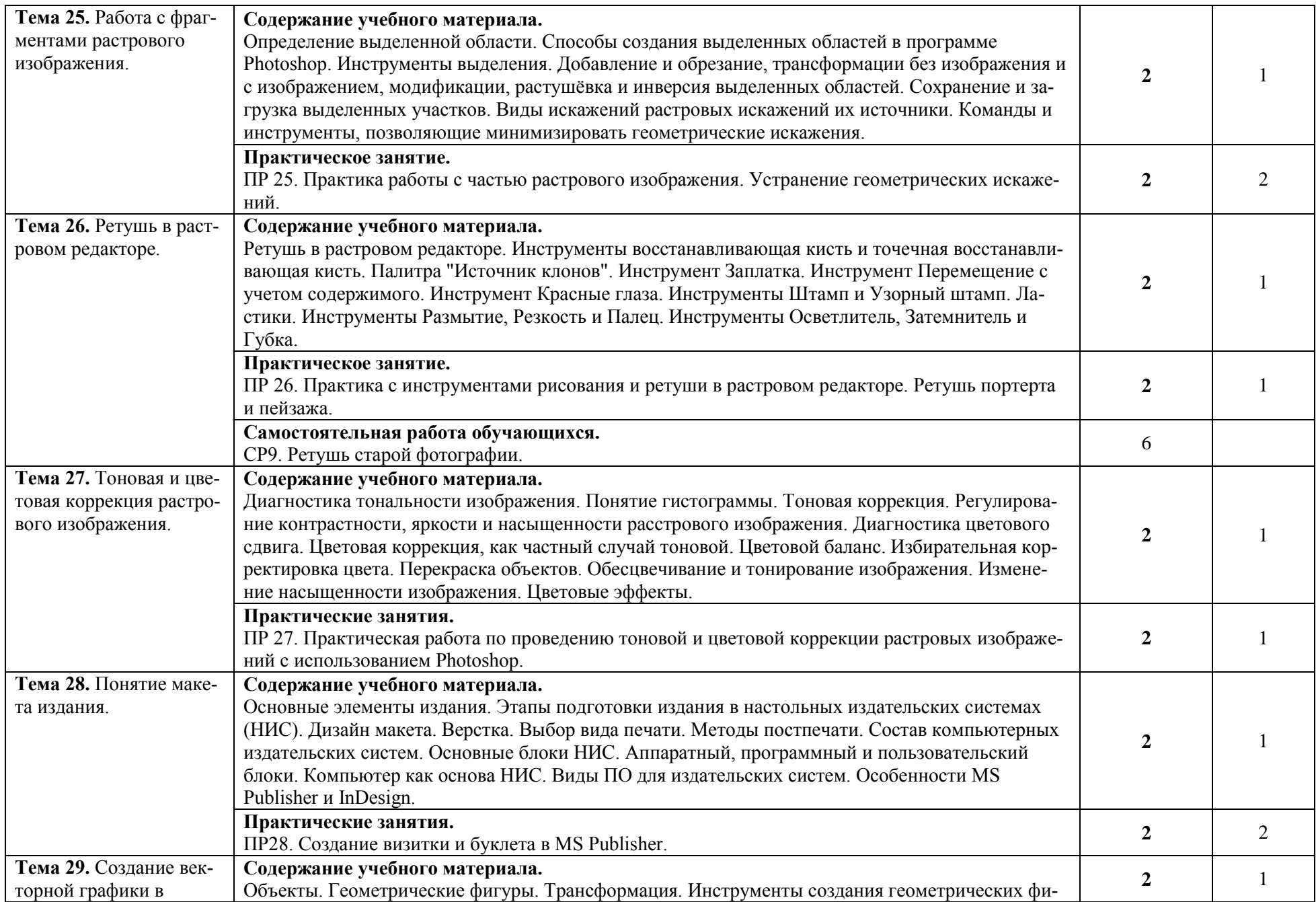

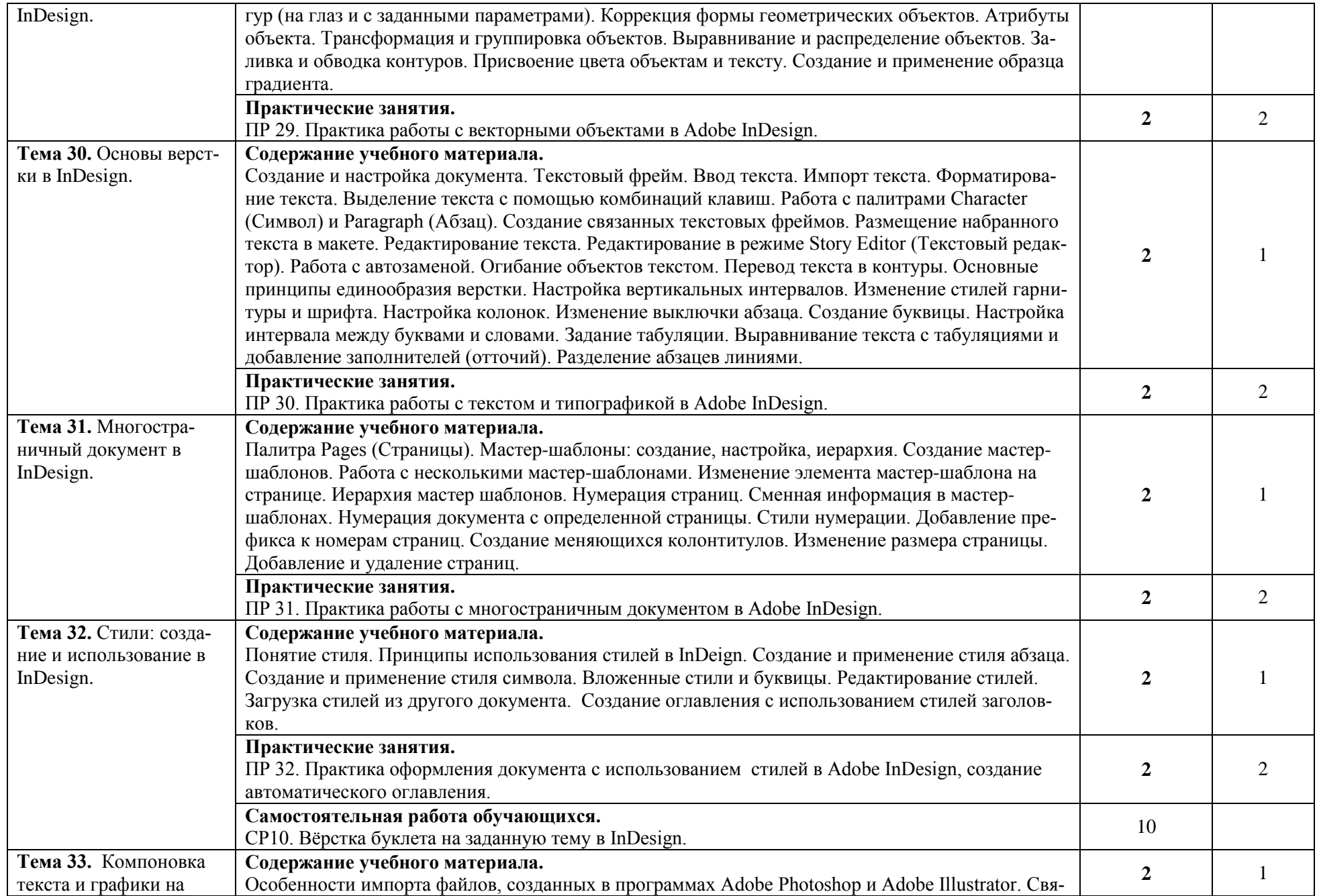

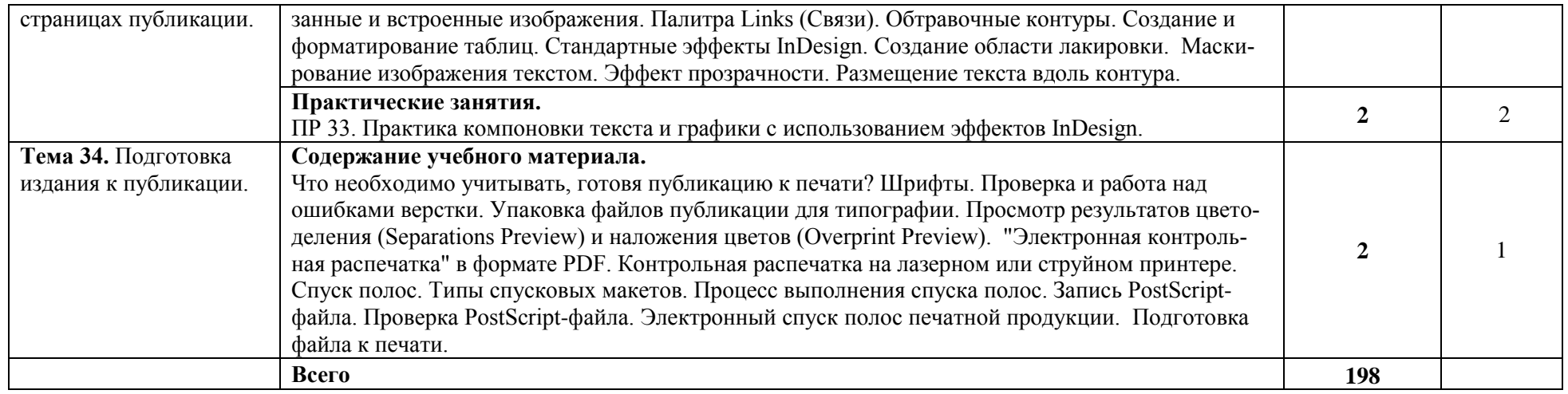

Для характеристики уровня освоения учебного материала используются следующие обозначения:

1. – ознакомительный (узнавание ранее изученных объектов, свойств);

2. – репродуктивный (выполнение деятельности по образцу, инструкции или под руководством)

3. – продуктивный (планирование и самостоятельное выполнение деятельности, решение проблемных задач)

### **3. УСЛОВИЯ РЕАЛИЗАЦИИ ПРОГРАММЫ УЧЕБНОЙ ДИСЦИПЛИНЫ 3.1. Требования к минимальному материально-техническому обеспечению**

Реализация рабочей программы учебной дисциплины ОП.05 «Информационные технологии в профессиональной деятельности» требует наличия учебного кабинета «Информационных технологий в профессиональной деятельности». Оборудование учебного кабинета:

- автоматизированные рабочие места обучающихся;
- автоматизированное рабочее место преподавателя;
- комплект сетевого оборудования, обеспечивающий соединение всех компьютеров, установленных в кабинете в единую сеть, с выходом через прокси-сервер в Интернет;
- компьютерные столы по числу рабочих мест обучающихся;
- персональные компьютеры с лицензионным программным обеспечением:
- операционная система;
- файловый менеджер (в составе операционной системы или др.);
- антивирусная программа;
- программа-архиватор;
- интегрированное офисное приложение, включающее текстовый редактор, растровый и векторный графические редакторы, программу разработки презентаций и электронные таблицы, система управления базами данных;
- программное обеспечение локальных сетей.

Технические средства обучения:

- мультимедиапроектор;
- интерактивная доска;
- персональные компьютеры с лицензионным программным обеспечением.

# **3.2. Информационное обеспечение обучения**

## **Перечень рекомендуемых учебных изданий, Интернет-ресурсов, дополнительной литературы**

### **Основная литература**

**Филимонова Е. В.** Информационные технологии в профессиональной деятельности : учебник / Е. В. Филимонова. — Москва : Юстиция, 2023. — 213 с. – (Среднее профессиональное образование). — URL: [https://www.book.ru.](https://www.book.ru/) — Режим доступа: по подписке.

**Филимонова Е.** В. Информационные технологии в профессиональной деятельности : учебник / Е. В. Филимонова. — Москва : Кнорус, 2021. — 482 с. — (Среднее профессиональное образование). — 50 экз.

**Гаврилов М. В.** Информатика и информационные технологии : учебник для СПО / М. В. Гаврилов, В. А. Климов. — 5-е изд., перераб. и доп. — Москва : Издательство

Юрайт, 2023. — 355 с. — (Профессиональное образование). — URL: https: // urait.ru. — Режим доступа: по подписке.

**Елочкин М. Е.** Основы проектной и компьютерной графики : учебник /М. Е. Елочкин. — 2-е изд. стер. — Москва : ИЦ Академия, 2019. — 160 с. — (Среднее профессиональное образование). — 30 экз.

**Проектная графика** : учебник / Л. М. Корпан, А. А. Балканский, Л. П. Сопроненко, Е. К. Сысоева, Ю. И. Безбах. — Москва : ИЦ Академия, 2020. — 256[8] л. ил. с. : цв.ил. — (Профессиональное образование). — 15 экз.

**Основы программы Photoshop** : курс лекций для студентов специальности 42.02.02 Издательское дело / сост. М. А. Дорощенко, Л. И. Миронова. — Москва : ГБПОУ МИПК им. И. Федорова, 2020. — 64 с. — (Программы Adobe) – 15 экз.

**Кравченко Л. В.** Photoshop шаг за шагом. Практикум : учебное пособие / Л. В. Кравченко, С. И. Кравченко. — Москва : ФОРУМ : ИНФРА-М, 2022. — 136 с. — URL: http://znanium.com. — Режим доступа: по подписке.

## **Дополнительная литература**

**Советов Б. Я.** Информационные технологии : учебник для СПО / Б. Я. Советов, В. В. Цехановский. — 7-е изд., перераб. и доп. — Москва : Издательство Юрайт, 2023. — 327 с. - (Профессиональное образование). — URL: https: // urait.ru. — Режим доступа: по подписке.

**Гвоздева В. А.** Информатика, автоматизированные информационные технологии и системы : учебник / В. А. Гвоздева. — Москва : ИД ФОРУМ: НИЦ ИНФРА-М, 2022. — 542 с. — (Среднее профессиональное образование). — URL: http://znanium.com. — Режим доступа: по подписке.

**Мельников В. П.** Информационная безопасность : учебник / ред. В. П. Мельников, А. И. Куприянов. — Москва : КноРус, 2022. — 267 с. — (Среднее профессиональное образование). — URL: https://www.book.ru. — Режим доступа: по подписке.

**Немцова Т.И.** Компьютерная графика и web- дизайн : учебное пособие / Т.И. Немцова, Ю.В. Назарова ; под ред. Л.Г. Гагариной. — Москва: ИД «ФОРУМ»: ИНФРА-М, 2023. — 400 с. – (Среднее профессиональное образование). — URL: http://znanium.com. — Режим доступа: по подписке.

**Немцова Т.И.** Практикум по информатике. Компьютерная графика и web- дизайн : учебное пособие / Т. И. Немцова, Ю. В. Назарова ; под ред. Л. Г. Гагариной. — Москва: ИД «ФОРУМ»: ИНФРА-М, 2019. — 288 с. — (Среднее профессиональное образование). — 50 экз.

# **Интернет-ресурсы:**

1. <https://enter.agpsdo.edu.ru/course/view.php?id=166> – портал дистанционного образо-

вания СПб ГБПОУ «АУГСГиП» по курсу «ИТ в ПД» для специальности «Полиграфическое производство».

- 2. [http://bdstudy.ru/?page\\_id=62](http://bdstudy.ru/?page_id=62) сайт преподавателя по курсу «ИТ в ПД».
- 3. <https://support.microsoft.com/ru-ru/office> центр справки и обучения Microsoft Office.
- 4. <https://helpx.adobe.com/ru/photoshop/user-guide.html> руководство пользователя Photoshop;
- 5. <https://helpx.adobe.com/ru/illustrator/user-guide.html> руководство пользователя Illustrator;
- 6. <https://helpx.adobe.com/ru/support/indesign.html> руководство пользователя InDesign;
- 7. [www.window.edu.ru](http://www.window.edu.ru/) единое окно доступа к образовательным ресурсам Российской Федерации.

# **4. КОНТРОЛЬ И ОЦЕНКА РЕЗУЛЬТАТОВ ОСВОЕНИЯ УЧЕБНОЙ ДИСЦИ-ПЛИНЫ**

**Контроль и оценка** результатов освоения учебной дисциплины ОП.05 «Информационные технологии в профессиональной деятельности» осуществляется преподавателем в процессе проведения практических занятий, тестирования, а также выполнения обучающимися индивидуальных заданий.

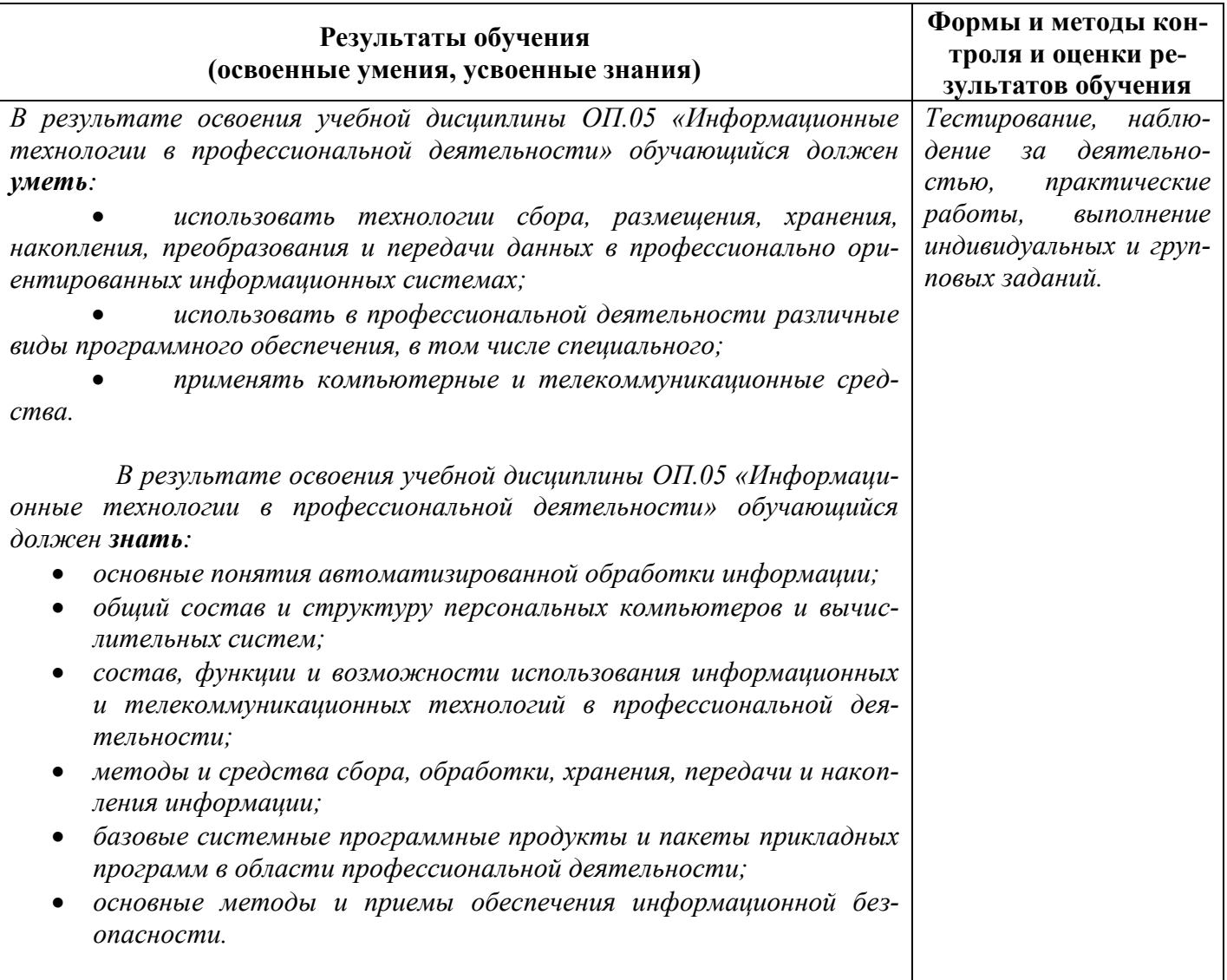

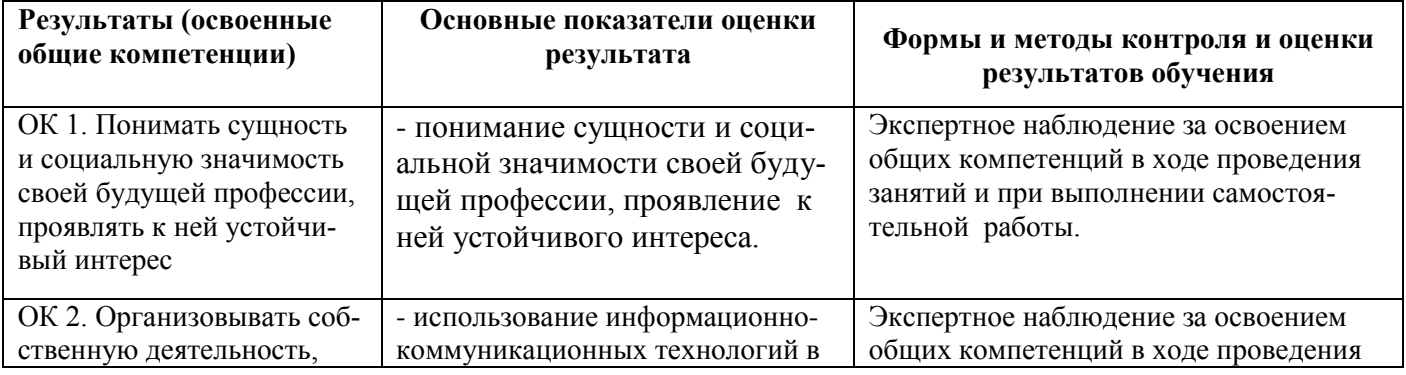

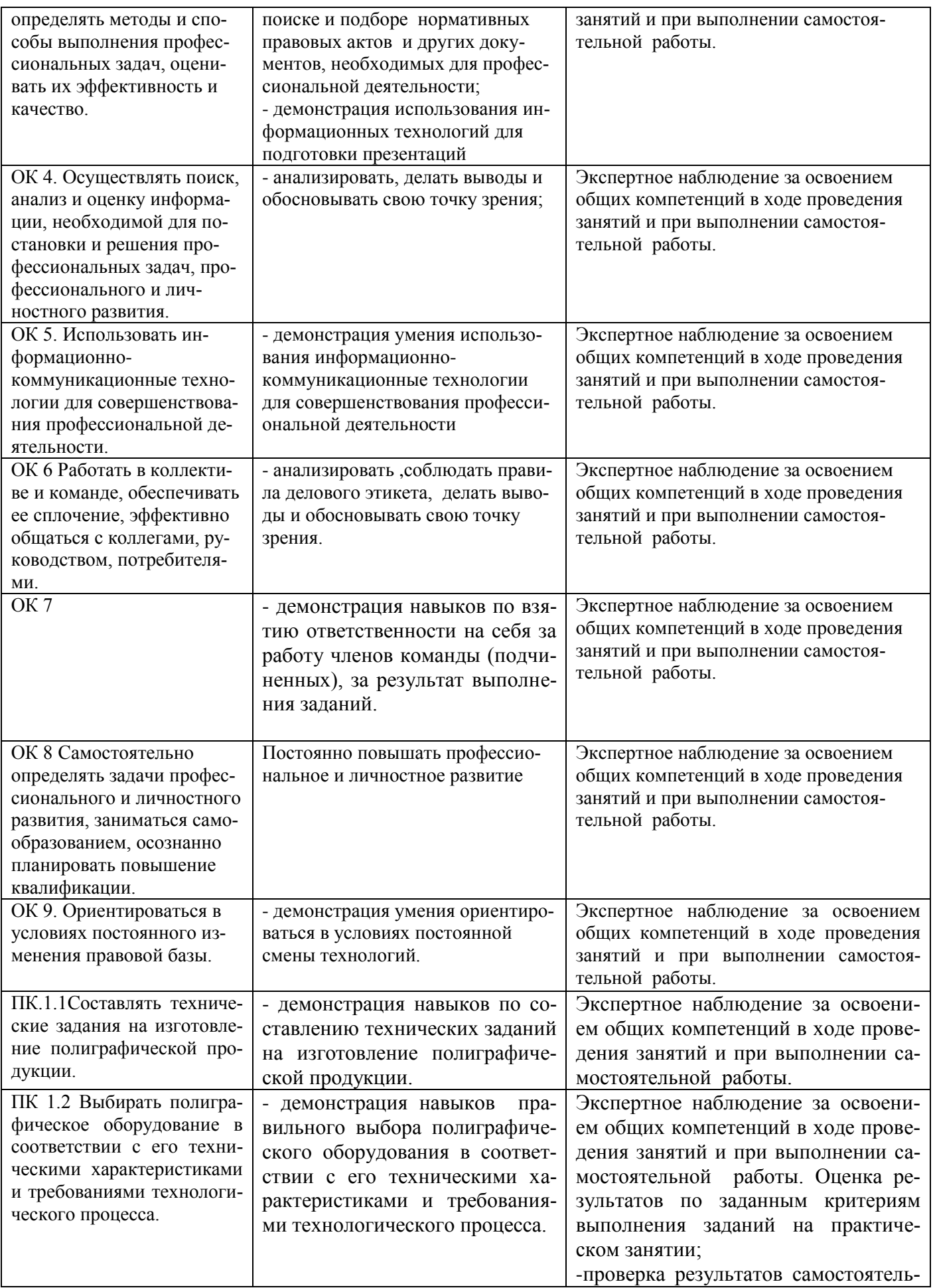

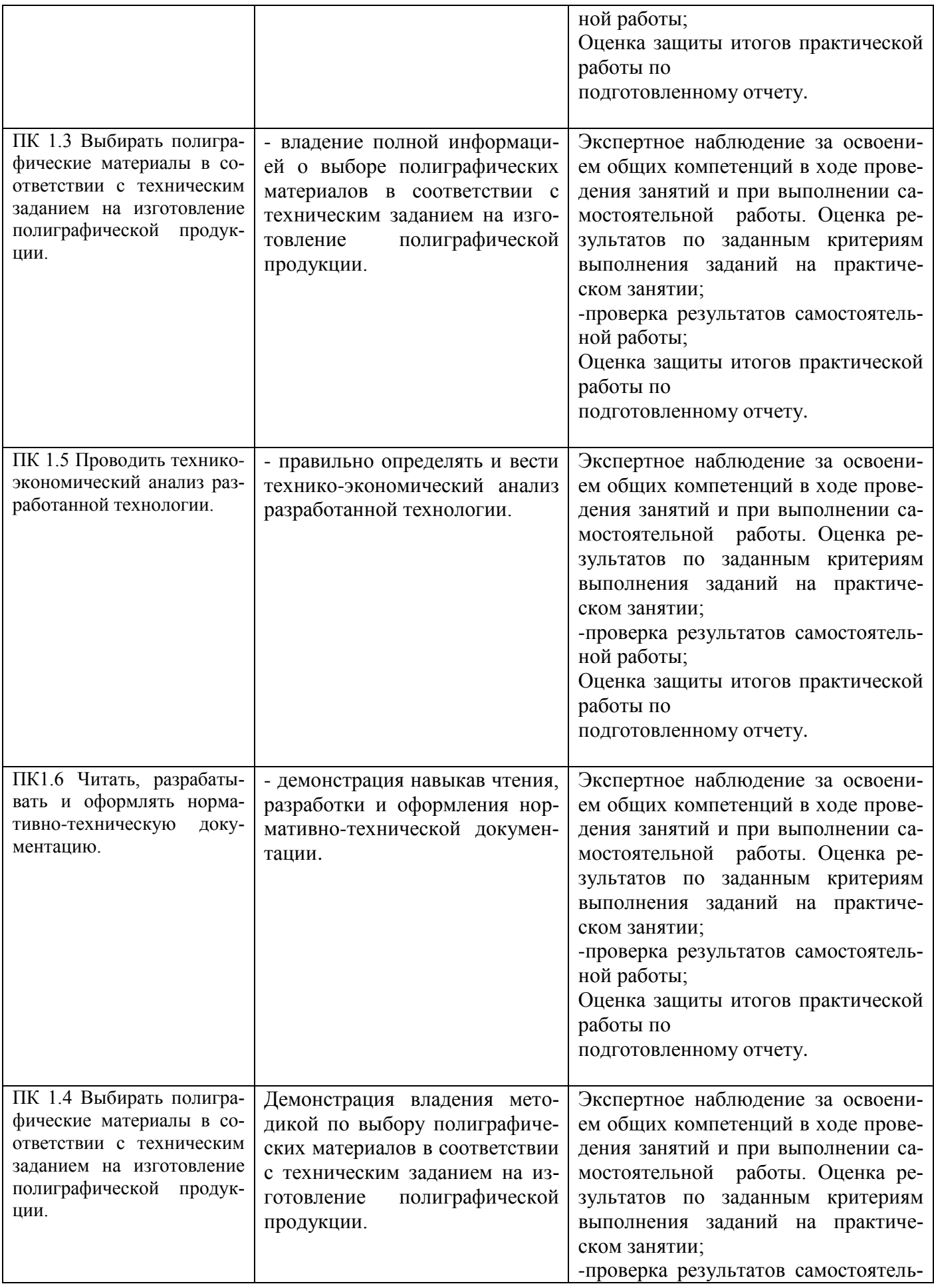

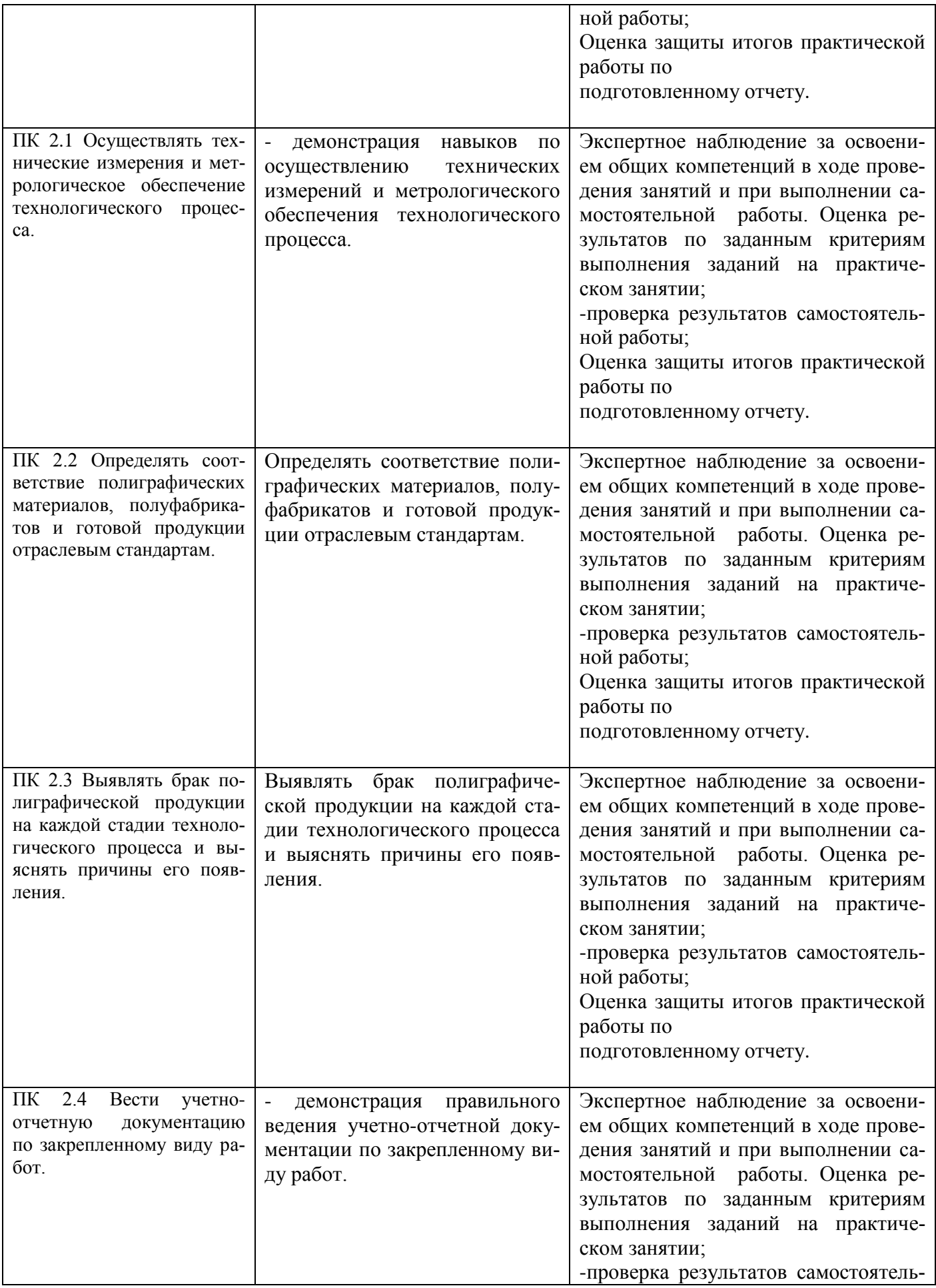

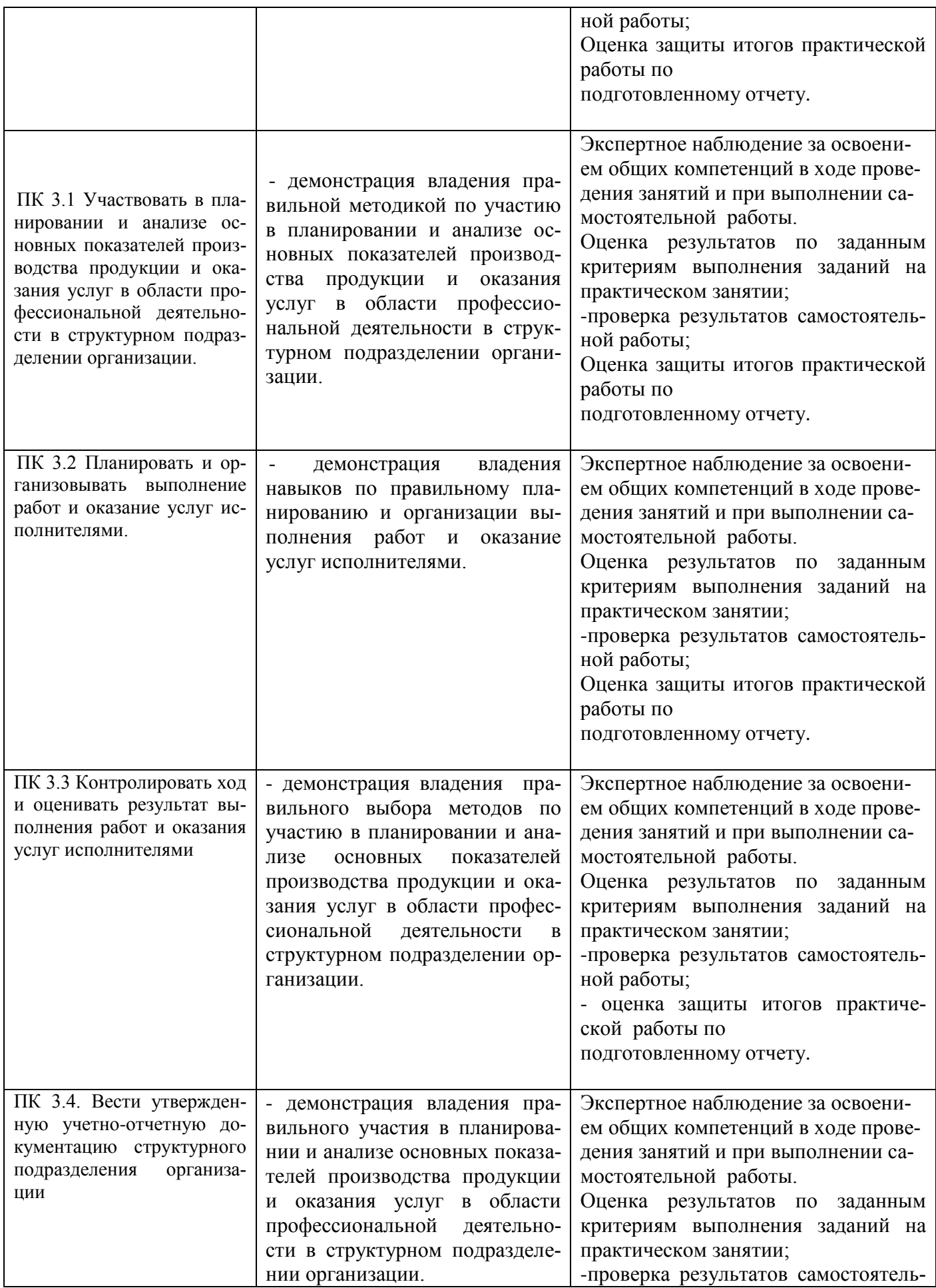

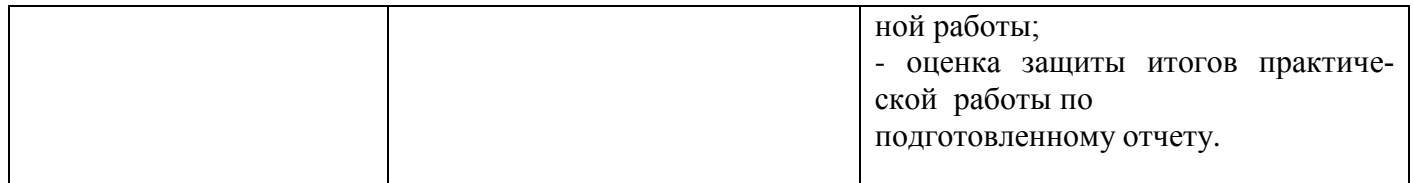